## SAP ABAP table /SAPPSSRM/A\_BO\_HDR\_PPS\_NO\_HIER {PPS: Append structure of hierarcy fields}

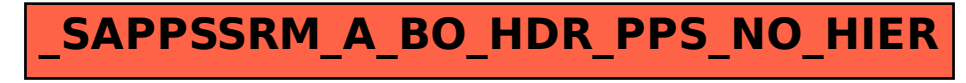